# **INPUT/OUTPUT**

- L'immissione dei dati di un programma <sup>e</sup> l'uscita dei suoi risultati avvengono attraverso operazioni di *lettura e scrittura*
- C *non ha istruzioni predefinite* per l'input/output
- In ogni versione ANSI C, esiste una *Libreria Standard* (**stdio**) che mette <sup>a</sup> disposizione alcune funzioni (dette *funzioni di libreria*) per effettuare l'input e l'output

1

## **INPUT/OUTPUT**

- Le dichiarazioni delle funzioni messe a disposizione da tale libreria devono essere essere incluse nel programma: **#i l d <sup>&</sup>lt; tdi h> #include <stdio.h>**
	- **#include** è una direttiva per il **preprocessore** C
	- nella fase precedente alla compilazione del programma ogni direttiva "**#**..." viene eseguita, provocando delle modifiche testuali al programma sorgente. Nel caso di **#include <nomefile>**  viene sostituita l'istruzione stessa con il contenuto del file specificato
- **Dispositivi standard di input e di output:**

2

## **INPUT/OUTPUT**

- A default, C vede le informazioni lette/scritte da/verso i dispositivi standard di I/O come file *sequenziali*, cioè **sequenze di caratteri** (o stream). Vedremo più avanti la possibilità di fare anche I/O in cosiddetto formato binario...
	- Gli *stream* di input/output possono contenere dei caratteri di controllo:
		- <u>E</u>nd <u>O</u>f <u>F</u>ile (EOF)
		- <u>E</u>nd <u>O</u>f <u>L</u>ine (EOL)

#### **Sono di ibili disponibilif ii unz onidi lib i rer <sup>a</sup> per:**

- –Input/Output <sup>a</sup> caratteri
- –Input/Output a stringhe di caratteri
- –Input/Output con formato

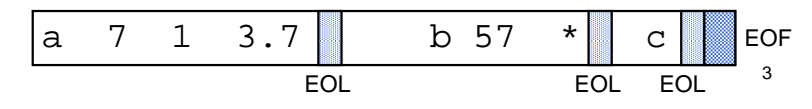

## **INPUT/OUTPUT CON FORMATO**

Nell'I/O con formato occorre specificare il *formato* (*tipo*) dei dati che si vogliono leggere oppure stampare

Il *formato* stabilisce:

- **come interpretare** la sequenza dei caratteri immessi dal dispositivo di ingresso (nel caso della lettura)
- con quale sequenza di caratteri **rappresentare** in uscita i valori da stampare (nel caso di scrittura)

4

per ogni macchina, sono periferiche predefinite (generalmente tastiera <sup>e</sup> video)

## **LETTURA CON FORMATO FORMATO: scanf**

È una **particolare forma di assegnamento**: scanf() assegna i valori letti alle variabili specificate come argomenti (nell'ordine di lettura)

**scanf(<stringa-formato>, <sequenza formato>, <sequenza-variabili>);**

Ad esempio:

**int X; float Y; scanf("%d%f", &X, &Y);**

#### **LETTURA CON FORMATO f FORMATO: scanf**

- scanf() legge una serie di valori in base alle specifiche contenute in *<stringa-formato>* <sup>e</sup> memorizza i valori letti nelle variabili– restituisce il *numero di valori letti* e memorizzati, oppure EOF in caso di *end of file* – gli *identificatori* delle variabili <sup>a</sup> cui assegnare i valori sono sempre preceduti dal *simbolo &* (ne parleremo diffusamente…)
	- la <stringa\_formato> può contenere dei caratteri qualsiasi (scartati durante la lettura), che si prevede vengano immessi dall'esterno, insieme ai dati da leggere

**scanf("%d:%d:%d", &A, &B, &C);**

richiede che i tre dati vengano immessi separati dal carattere ":" $_{\rm 6}$ 

### **SCRITTURA CON FORMATO i f FORMATO: printf**

- i• printf() viene utilizzata per fornire in uscita il valore di una variabile o, più in generale, il risultato di una espressione
- Anche in scrittura è necessario specificare (mediante una *stringa di formato* ) il formato dei dati che si vogliono stampare

**printf(<stringa-formato>,<sequenza-elementi>)**

#### **SCRITTURA CON FORMATO i f CON FORMATO: printf**

- **printf** scrive una serie di valori in base alle specifiche contenute in *<stringa-formato>*
- I valori visualizzati sono i risultati delleespressioni che compaiono come argomenti
- **printf** restituisce il numero di caratteri scritti
- La st ir nga di f t orma <sup>o</sup> d ll <sup>e</sup> <sup>a</sup> **pri <sup>f</sup> nt** può contenere sequenze costanti di caratteri da visualizzare

5

## **FORMATI COMUNI**

#### • *Formati più comuni*

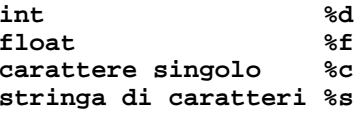

#### **• Caratteri di controllo**

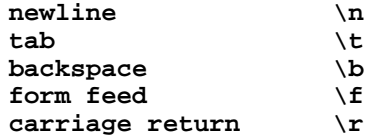

• Per la stampa del carattere ' **%** ' si usa: **%%**

## **ESEMPIO**

```
main()
{
int k;
scanf("%d",&k);
printf(  Quadrato "Quadratodi %d: %d ,k,k k) ",k,k*k);
}
```
Se in ingresso viene immesso il dato:

**3** viene letto tramite la scanf <sup>e</sup> assegnato <sup>a</sup> **<sup>k</sup>**

**printf()** stampa:

**Quadrato di 3: 9**

10

## **ESEMPIO**

**scanf("%c%c%c%d%f", &c1,&c2,&c3,&i,&x); ( ,, , ,,);**

Se in ingresso vengono dati:

**ABC 3 7.345**

**scanf()** effettua i seguenti assegnamenti:

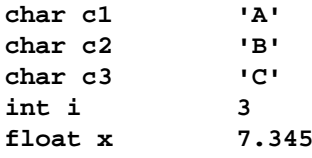

### **ESEMPIO**

**char Nome='F'; char Cognome='R'; p ( rintf "%s\n%c. %c. \n\n%s\n", "Programma scritto da:", Nome, Cognome, Fine ) "Fine");**

vengono stampate le seguenti linee **Programma scritto da: F. R.**

**Fine**

9

### **CHE COSA SUCCEDE?**

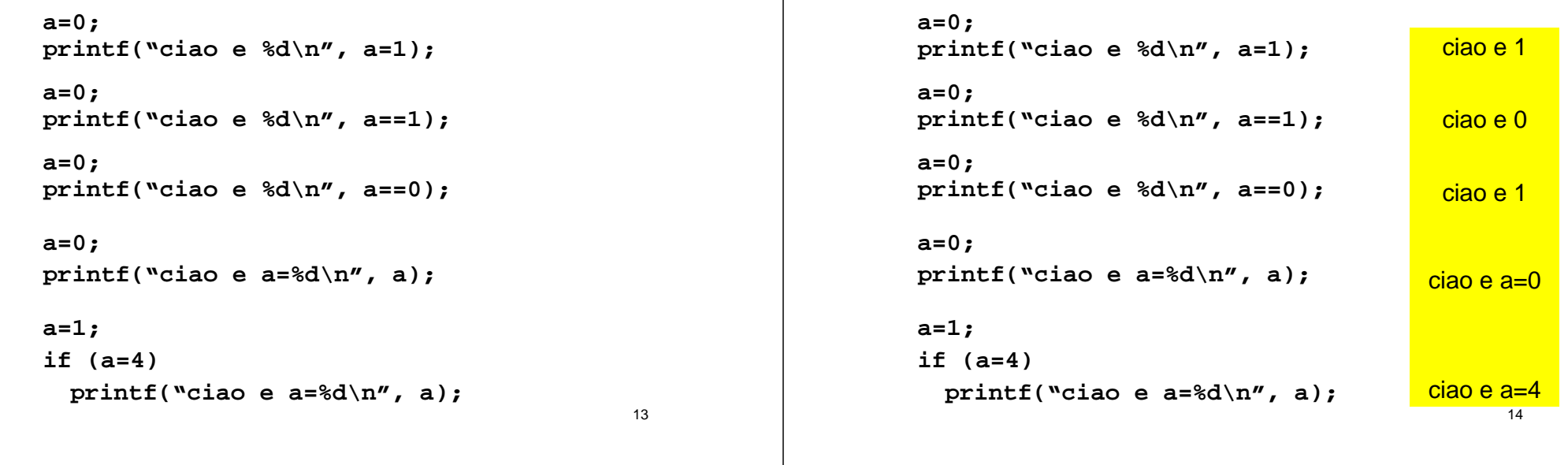

**CHE COSA SUCCEDE?**